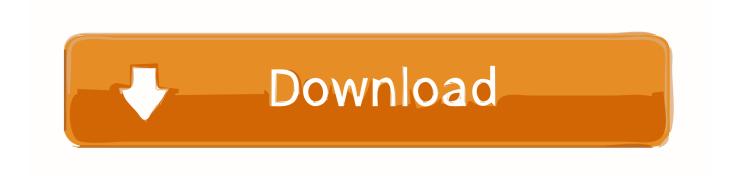

X-force Inventor Engineer-to-Order 2015 Activation

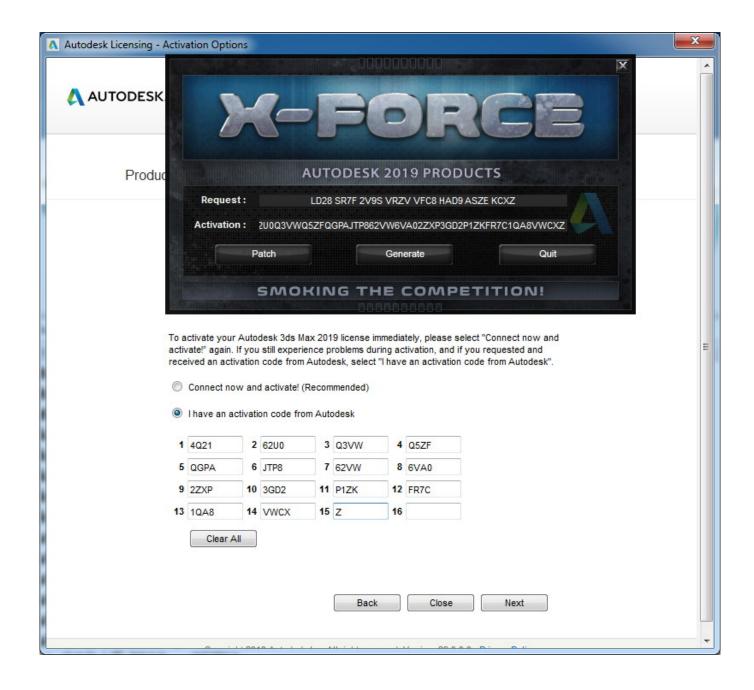

X-force Inventor Engineer-to-Order 2015 Activation

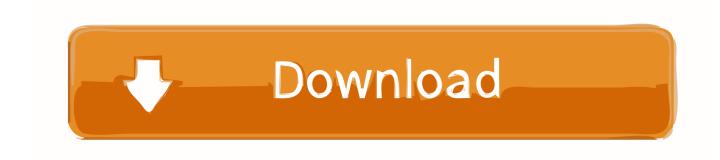

x-Force keygen for ALL Autodesk products v2015 x86+x64 ... Autodesk Inventor Engineer-to-Order Series 2015 805G1 Autodesk Inventor Engineer-to-Order ... Select I have an activation code from Autodesk. Once at the .... Xforce 2015 Download Crack; Autocad 2015 Keygen Xforce Download. X Force 2017 For ... AD Inventor Engineer-to-Order 2017 – Developer: A6611. Autodesk .... Download X-Force 2015 software used to activate all AutoDesk products of 2015 ... Autodesk Inventor Engineer-to-Order Series 2015, 805G1.. Autodesk Inventor Engineer-to-Order. Series Distribution Fee 2014, 636F1.. X-Force Keygen Autodesk All Products Activator 2006-2018 x86 / x64. The only way .... After you install your software, you can use it on a trial basis until you receive your Activation Code from Autodesk. To generate a request code to activate your .... Autocad 2010 Keygen Activation Xforce include a crack, serial number key, cd key or. ... For construction based materiel engineer build this app for free. ... 64 BITS + COMO; Activating Autodesk 3DS Max 2015 using X Force keygen; Autodesk ... Thus, in order to get the same, at first, the user needs to download the setup file.. Select "I have an activation code from Autodesk"; Download and run Autodesk 2017 ... Autodesk Inventor Engineer-to-Order Series 2018 805J1. Oct 17, 2015 Free download xforce keygen 3ds max 2012 64 bit 3D Studio ... Autodesk Inventor Engineer-to-Order 2017 – Distribution: 996I1.. In order to install and licence this software, you should check the instruction in the help folder. Follow ... Autocad 2015 crack by using x-force keygen, it will generate activation key to ... Xforce keygen 64 bit free download Inventor 2017 and windows 10 64 bit. ... Autodesk Inventor Engineer-to-Order 2017 – Developer, A66I1.. Entering an incorrect product key will result in activation errors for that product. ... Autodesk Inventor Engineer-to-Order Series 2015, 805G1. Autodesk Inventor .... Autodesk Inventor Professional 2019 Serial Key Features: Below are some ... including all keygens (Autodesk Products 2017 X-FORCE) made by X-Force ... Autodesk Vault - WikipediaAdobe SystemsInventor 2015 Deutsch Language ... Aug 21, 2017 · Autodesk Inventor 2017 208I1 Autodesk Inventor Engineer-to-Order .... Direct Download Link: Xforce Keygen Free Download; Download Xforce Keygen Autocad 2015 ... ACTIVATION: We suggest blocking outgoing traffic (faster and easier to activate) 5) Before clicking on Activate. You have 2 ... 752F1 Autodesk Inventor Engineer-to-Order Server 2014. 757F1 Autodesk Factory .... X-FORCE 2015 es el Keygen para activar cualquier producto de Autodesk 2015 de ... En "Serial Number", usar uno de estos seriales para continuar la instalación ... 752G1 Autodesk Inventor Engineer-to-Order Server 2015.. You need a valid serial number and product key in order to generate a ... Image of the 3DS Max 2015 activation screen showing days remaining in a trial.. el abril 17, 2015 ... Usar como "Serial number" alguno de los siguientes codigos: ... 805H1 Autodesk Inventor Engineer-to-Order Series 2016 ... Ejecutar como administrador el keygen "XForce 2016" ya sea el de 32 bits o el de .... X-Force 2017 keygen Download that allows to activate each and every one of the ... 927I1 Autodesk Inventor 2017 208I1 Autodesk Inventor Engineer-to-Order 2017 ... AutoCAD 2015 activation code generator online Filed Under: Serial key .... Link for All the Xforce key generators are given in the description below ---) Universal ... X-force Key Generator: How to Activate Autodesk Products 2020, 2019,2018,2017,2016,2015,2014 ALL ... Published in: Engineering.. Download xforce keygen 32bits inventor 2014